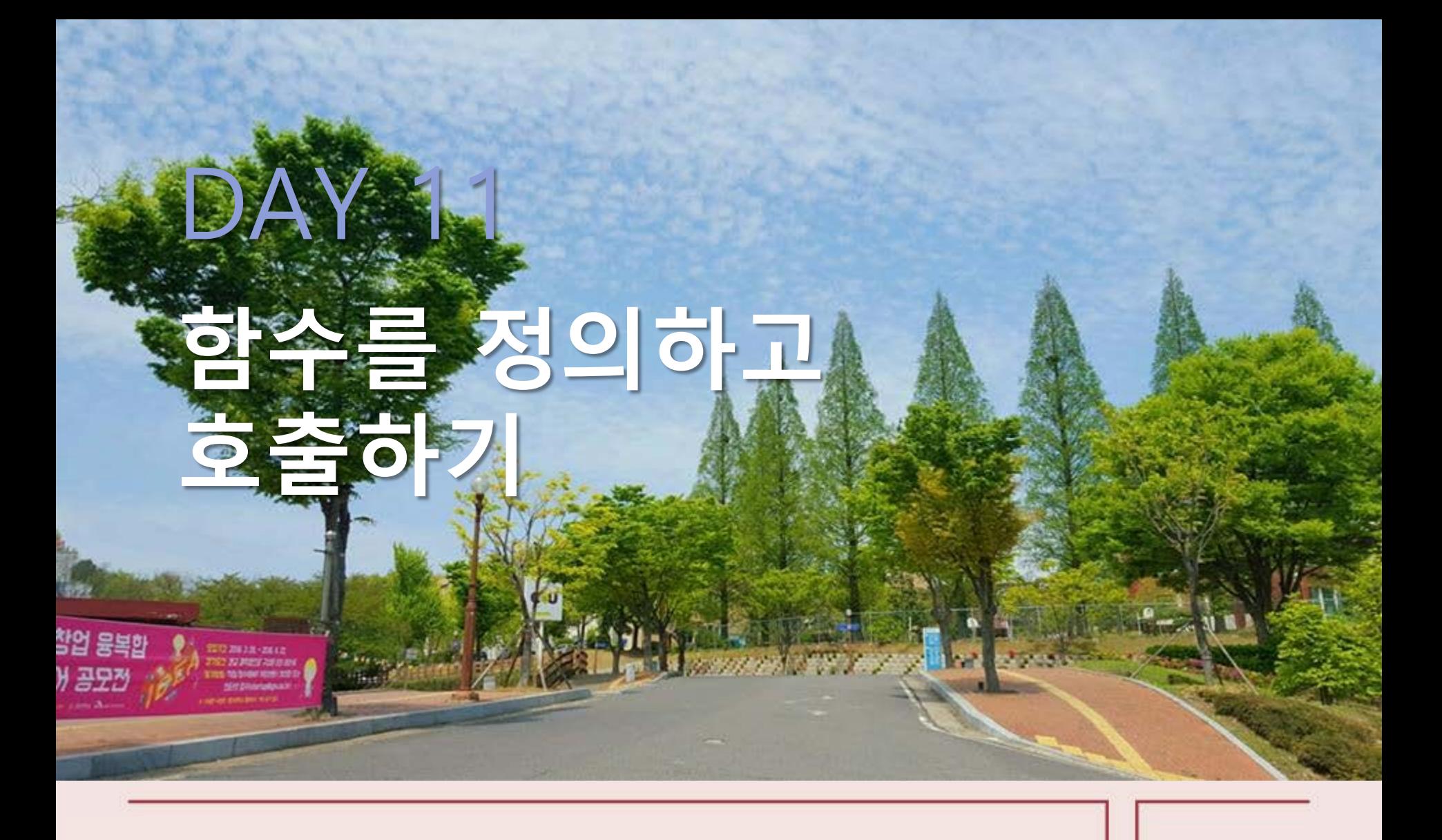

**모두의 파이썬** 20일 만에 배우는 프로그래밍 기초

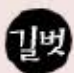

#### **함수를 정의하고 호출하기**

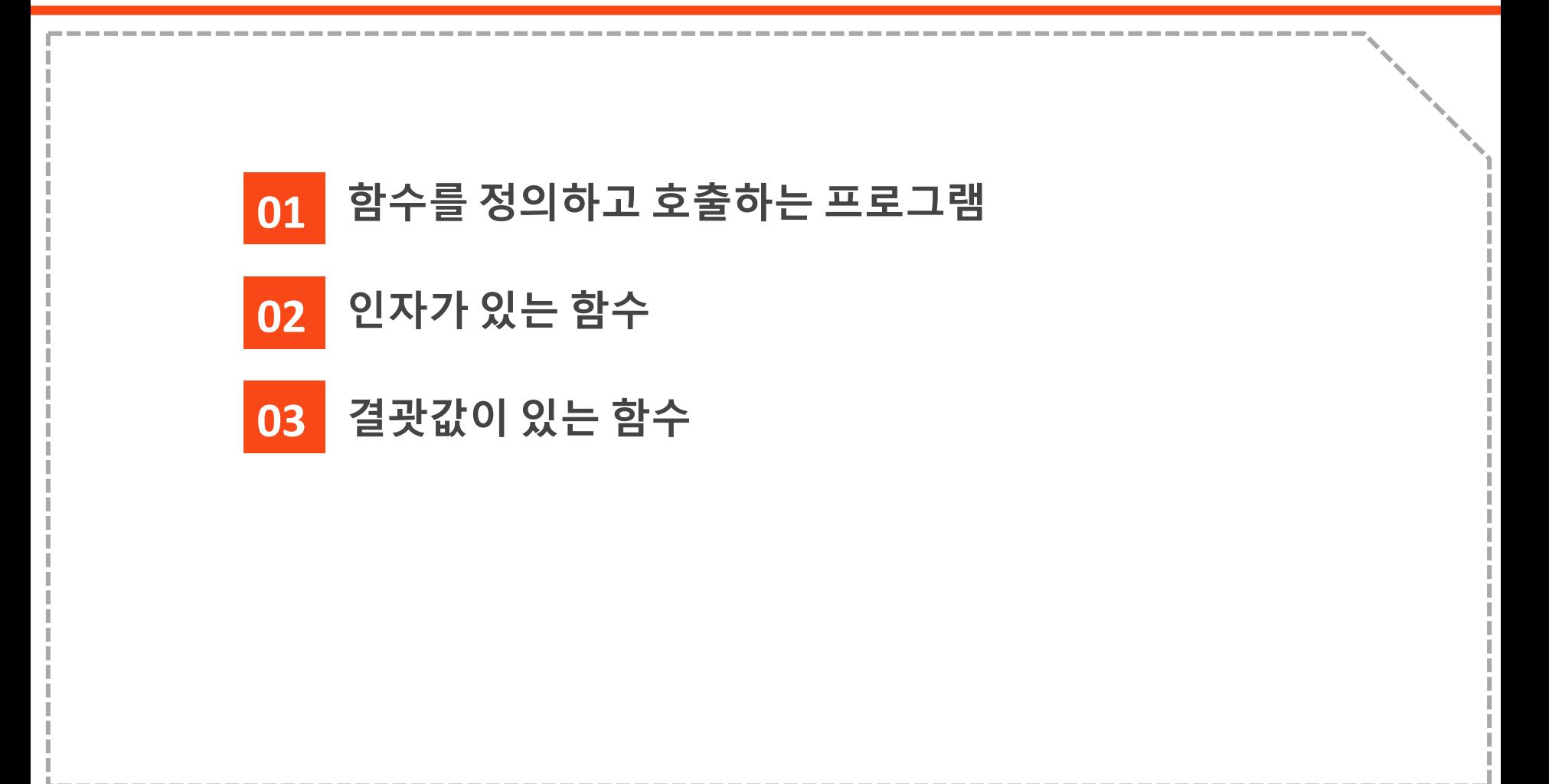

#### 1. 함수를 정의하고 호출하는 프로그램

- 함수 : 자주 사용하는 프로그램의 일부분을 블록으로 분리해서 여러 번 사용할 수 있게 해 줌
	- 함수를 정의한다' : 함수가 어떤 기능을 할지 파이썬에 알려 주는 것
	- '함수를 호출한다' : 만들어진 함수를 실제로 사용하는 것

def 함수 이름(인자): 함수의 내용 # 인자 없을 때 생략 가능

return 함수의 결과값 # 결과값 없을 때 생략 가능

# 1. 함수를 정의하고 호출하는 프로그램

 $\boldsymbol{\mathcal{B}}$ 예제

def hello(): print("Hello Python!") # hello 함수를 정의

hello() hello() hello()

# hello 함수를 호출

실행결과

Hello Python! Hello Python! Hello Python!

## 2. 인자가 있는 함수

def hello2(name): print("Hello" , name) # 이름을 인자로 전달받아 Hello와 함께 출력하는 함수

hello2("Justin") hello2("John") hello2("Mike")

# Justin을 인자값으로 넣어 hello2 함수를 호출 # John을 인자값으로 넣어 hello2 함수를 호출 # Mike를 인자값으로 넣어 hello2 함수를 호출

 $\lambda$  실행결과

Hello Justin Hello John Hello Mike

```
>> def square(a):
c = a * areturn c
```
# a의 제곱(a\*a)을 구하는 함수

 $s1 = 4$  $s2 = square(s1)$ print(s1, s2)

#### # s1(4)의 제곱을 구하는 함수를 호출해 결과를 s2에 저장

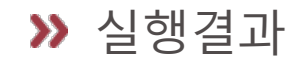

4 16

**>>** def triangle(a, h):  $c = a * h / 2$ return c # 밑변이 a이고 높이가 h인 삼각형의 넓이를 구하는 함수

print(triangle(3, 4))

# 밑변이 3이고 높이가 4인 삼각형의 넓이를 출력

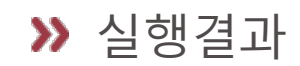

?

인자는 종류가 두 가지예요?

다음 프로그램을 잠깐 볼까요?

def square(n): return n\*n

print(square(3))

- 어떤 수를 변수 n으로 전달받아 n의 제곱값(n\*n)을 결과로 돌려주는 함수인 square를 정의하였습니다.
- 이후, 이 함수에 3이라는 값을 넣어서 호출해 출력하는 프로그램입니다.
- 여기서 square 함수를 정의할 때 사용한 n과 square 함수를 호출할 때 사용한 3은 둘 다 '인자'입니다.

인자는 종류가 두 가지예요?

다음 프로그램을 잠깐 볼까요?

def square(n): return n\*n

print(square(3))

- n과 같이 함수에서 사용되는 값을 정의하는 인자를 '형식 인자' 또는 '매개변수'라 합니다.
- 3과 같이 함수를 호출할 때 실제로 사용되는 값을 '실 인자' 또는 '인자/인수'라고 부릅니다.
- 엄밀하게 말하면 조금 다른 개념이지만, 처음 프로그래밍을 배우는 단계에서는 이 둘을 구분하면 오히려 혼란스러울 수 있습니다.
- 따라서 이 책에서는 그냥 '인자'라고 부르겠습니다.